### История развития ГИС за рубежом и в нашей стране. Наиболее популярные современные ГИС. Их краткая характеристика Выполнила Студентка III курса Кафедры ФГМиГ

Манжетова А.А.

## Предпосылки, которые привели к образованию науки геоинформатики:

• широкое распространение компьютеров и совершенствование средств периферии;

• накопление обширных аэрокосмических, статистических и других материалов;

• потребность упорядочения сведений в базах данных для разнообразных

целей;

• обеспечение сохранности и доступности этих материалов для

широкого круга пользователей;

• необходимость оперативных принятий решений и др

# **Этапы развития ГИС**

**I период.**  60-е годы XX в.

- создание в 1963— 1971 гг. Канадской ГИС (CGIS) под руководством Р. Томлинсона
- Создан специальный экспериментальный сканер
- Гарвардская лаборатория машинной графики и пространственного анализа

# **II период** *начало 70-х годов XX в*

- введении в число атрибутов операционных объектов ;признака пространства, в какой бы форме местоуказания он ни выражался
- сформировалось понятие пространственных объектов, описываемых их позиционными и непозиционными атрибутами
- технология массового цифрования карт

Формирование первых фундаментальн ых принципов ГИС:

- тесное взаимодействие методов и средств геоинформатики с параллельной и ранее независимой линией развития цифровых методов картографирования и автоматизированной картографией
- быстрый прогресс геоинформационных и автоматизированных картографических технологий в США

## **III период** *80-е годы*

Характерно для 80-х годов

- отдельные компьютерные программные пакеты по обработке данных, по подготовке текстов или карт трансформируются в единую увязанную систему
- создание персональных компьютеров
- крупные фирмы производители программных ГИС- продуктов – программных средств ГИС, допускающие многовариантное их использование
- геоинформационные технологии проникают во все новые сферы науки

# **IV период** *90-е годы*

Характерно для данного периода

- появились интеллектуальные системы
- большинство карт преобразуется в цифровые модели
- велись работы по инфраструктурам пространственных данных
- многочисленными стали примеры интеграции ГИС и Интернет
- В области теории совершенствование фундаментальных понятий, «интеллектуализация» ГИС, обращение к объектно-ориентированным моделям в ГИС…
- Применение ГИС из стадии экспериментов начинает переходить в сферу практического использования

### **Наиболее популярные современные ГИС** AUTODESK • основана в 1982 году;

- компания Autodesk развивает передовые 2D и 3D технологии для визуализации, моделирования и анализа поведения разрабатываемых конструкций на ранних стадиях проектирования.
- AutoCAD система автоматизированного проектирования для двухмерного и трехмерного проектирования и черчения.

## КБ ПАНОРАМА

Основным направлением деятельности ЗАО «КБ Панорама» является разработка и внедрение геоинформационных систем, web-приложений и технологий, которые используются федеральными органами, муниципальными службами, агентствами по работе с землей и недвижимостью, дорожными организациями, комитетами по архитектуре и строительству и т.д.

# ГЕОГРАФ / GEODRAW

Программа ГеоГраф предназначена для создания, редактирования, хранения, отображения и анализа пространственно привязанной информации;

• GeoDraw: включает драйверы доступа более чем для 30 фарматов: векторные; внутренние форматы баз данных

### **ESTI MAP**

• Компания занимает ведущие позиции в России как ГИСинтегратор;

### **С помощью ГИС MapInfo решаются следующие задачи:**

- поставщики услуг сотовой связи используют MapInfo для улучшения качества услуг и расширения зоны обслуживания
- транспортные компании используют MapInfo для планирования и оптимизации маршрутов доставки грузов
- торговые компании с помощью MapInfo могут следить за динамикой продаж, проводить маркетинговый анализ, планировать размещение торговых точек
- страховые компании используют MapInfo для оценки степеней риска для данной территории
- правоохранительные органы используют MapInfo для анализа<br>оперативной обстановки и обеспечения общественной оперативной обстановки и обеспечения безопасности
- органы государственной власти применяют MapInfo для территориального планирования и ведения земельного и других кадастров
- геологи и маркшейдеры используют MapInfo при разведке и добыче полезных ископаемых

### **ESRI**

 ArcGIS используются для улучшения рабочих процессов организации и решения разнообразных задач:

- Управление активами и данными, включая интеграцию различных систем, управление территориями и услугами, управление филиалами и клиентской базой
- Планирование и анализ, например, прогнозирование и оценка рисков
- Бизнес-приложения для создания коллцентров/диспетчерских; мониторинга и слежения; сбора данных в поле; обходов, обслуживания и эксплуатации оборудования; маршрутизации
- Ситуационные центры для поддержки принятия решений и предоставления доступа к информации заказчиков и общественности.

### **ArcScene**

-предоставляет широкий круг возможностей для трехмерной визуализации, созданию и анализу поверхностей.

### **ArcGlobe**

#### Отображение рельефа и облачности (режим космоса)

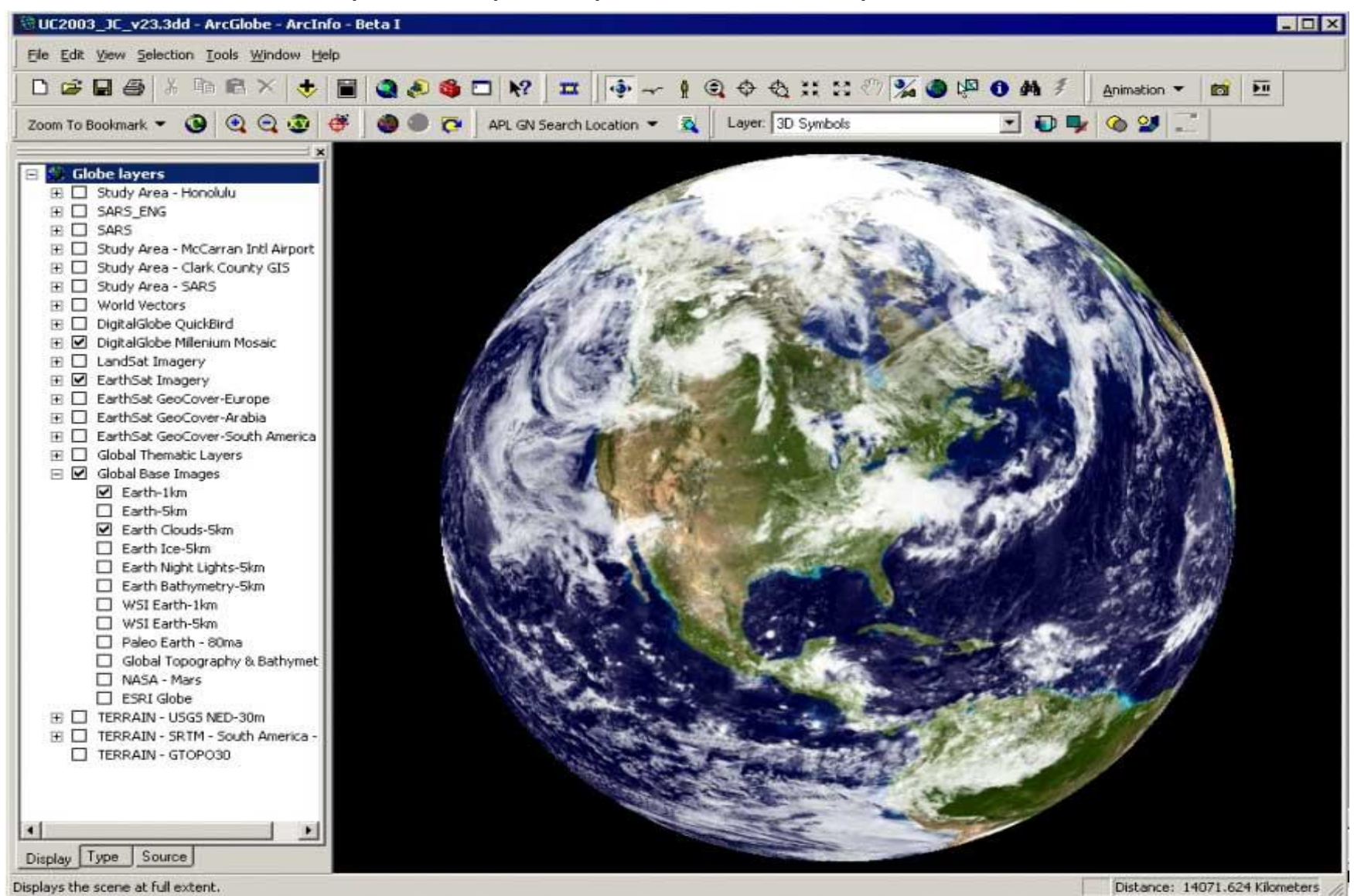

ArcScan – дополнительный модуль для ArcGIS, разработанный для преобразования растровых данных в векторные.

Используя ArcScan возможно:

- Создавать линейные и полигональные векторные объекты в форматах базы геоданных или шейп-файла непосредственно по растровому изображению
- Векторизовать объекты (переводить из растрового формата в векторный) в интерактивном или автоматическом режимах
- Подготавливать (очищать) изображения для векторизации в автоматическом режиме
- Задавать среду замыкания для растров
- Выбирать группы ячеек растров путем запроса к связанным с ним областям

ArcScan позволяет выполнять векторизацию в трех режимах:

- автоматическом (batch mode)
- полуавтоматическом или интерактивном (tracing)
- **ручном** (head-up digitizing)

ArcPad отображает стандартные данные векторных карт, которые хранятся в стандартном для индустрии формате шейпфайлов, поддерживаемом ArcView GIS и другим обычным программным ГИС обеспечением.

ArcGIS Server предназначен для совместного использования географической информации неограниченным числом пользователей.

-Можно использовать ArcGIS Desktop, чтобы создать карты, модели и инструменты обработки данных, а затем через ArcGIS Server их легко можно сделать доступными для широкого круга пользователей.

### Ключевые особенности ARCVIEW GIS:

- Удобный и понятный интерфейс
- Доступ к множеству типов данных
- Объединение диаграмм, карт, таблиц и графики
- Мощные средства визуализации карт
- Усиленная функциональность создания отчетов
- Обновление данных "на лету"
- Исключительные возможности анализа
- Адресное геокодирование
- Развитая среда редактирования
- Интеграция снимков, картографических данных, данных САПР, таблиц и SQL баз данных
- Клиент/серверный доступ к хранилищам данных
- Встроенная программа быстрого обучения
- Простые в использовании инструменты создания текста и размещения надписей
- Полная настраиваемость
- Собственная встроенная среда разработки Avenue
- Встроенная система интерактивной справки

#### **С возможностями программного продукта ArcEditor вы можете**:

- Одновременно редактировать данные несколькими пользователями.
- Задавать правила пространственного поведения объектов через топологию данных.
- Использовать возможности эффективного управления и редактирования земельных участков.
- Поддерживать сложные, повторяющиеся рабочие последовательности.
- Выполнять процедуры контроля качества данных при редактировании объектов.
- Просматривать состояния базы данных во времени и прорабатывать сценарии «Что если?».
- Конвертировать растровые данные в векторные, легко оцифровывать сканированные карты.

#### **С возможностями программного продукта ArcInfo вы можете:**

- Осуществлять сложный ГИС-анализ и моделирование.
- Использовать в работе инструменты наложения данных, оценки близости объектов, анализа поверхностей, обработки растров, генерализации и многие другие.
- Публиковать и конвертировать данные в различные форматы.
- Управлять размещением сложных символов и надписей объектов на карте.
- Использовать профессиональные картографические инструменты для создания высококачественных, готовых к публикации карт.

## OpenSourceSystem

### **Портфель решений OpenSourceSystem включает:**

- Системы виртуализации
- Системы резервного копирования
- Решения для организации IP-телефонии
- Решения для доставки любых корпоративных приложений (ERP, почтовые системы, системы совместной работы и пр.) на iPhone, iPad и другие мобильные устройства
- Системы совместной работы
- Решения для мониторинга и управления ИТинфраструктурой
- Корпоративные порталы
- Серверные и десктопные операционные системы
- Облачные решения

### **GRASSGIS**

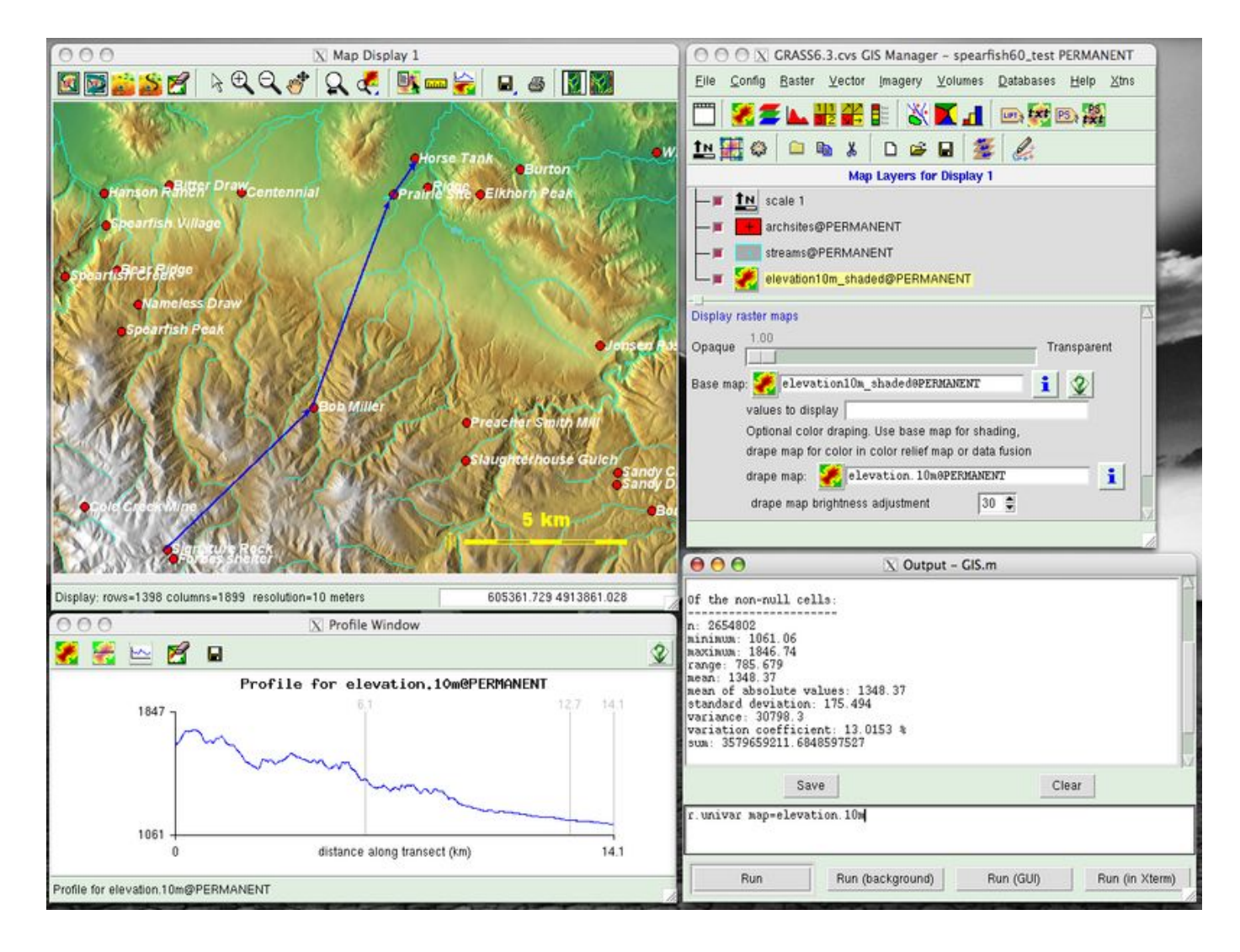

### **QUANTUM GIS**

Quantum GIS— ведущая ГИС с открытым исходным кодом активно развиваемая сообществом разработчиков со всего мира, в котором Россия представлена командой NextGIS.

## **ERDAS IMAGINE**

Разработчик Leica Geosystems (Швейцария), внедрения первой версии в эксплуатацию 1978 г. ERDAS Imagine построен по модульно – иерархическому принципу, что позволяет пользователю приобрести только необходимые модули

# **ENVI (Research Systems,США)**

#### **Программный комплекс ENVI соответствует всем основным требованиям, необходимым при обработке изображений:**

- визуализация и обработка данных ДЗЗ;
- обработка и глубокий спектральный анализ мультиспектральных и гиперспектральных изображений;
- пространственная привязка изображений;
- ортотрансформирование;
- создание ЦМР на основе стереоизображений;
- трёхмерная визуализация;
- топографический анализ;
- обработка и анализ данных радарной и лидарной съёмки;
- интерактивное дешифрирование и классификация;
- анализ растительности с использованием вегетационных индексов (NDVI);
- геометрическая и радиометрическая коррекция;
- интерактивное спектральное и пространственное улучшение изображений;
- калибровка и атмосферная коррекция;
- поддержка растровых и векторных форматов данных.

### SASPLANET

#### **Помимо просмотра и загрузки в программе реализованы следующие полезные функции**:

- Работа с GPS-приемником;
- Прокладка маршрутов;
- Измерение расстояний;
- Отображение файлов KML;
- Поддержка сервиса Panoramio;
- Формирование карты заполнения слоя эта функция позволит посмотреть области на карте, которые вы уже загрузили в кэш или, наоборот, которые у вас отсутствуют;
- Сохранение части карты в одно изображение, которое вы можете просмотреть и обработать в любом графическом редакторе, а также использовать в других ГИС-приложениях, например, OziExplorer (для которого программа создаст файл привязки);
- Вы можете сохранять интересные вам места и впоследствии без проблем их отыскивать, а также сделать так, чтобы они всегда отображались на карте;
- Карта обзора поможет вам легко узнать о местоположении того места, которое вы сейчас просматриваете, а также быстро перейти к любому другому месту на карте;
- Просмотр карты в полноэкранном режиме что особенно удобно при невысоком разрешении экрана;
- Конвертация из одного слоя всех предыдущих позволит существенно сократить ваш интернет-трафик, например, вы можете скачать ваш город только на 18 масштабе, а все предыдущие сформировать на его основе;
- Возможность экспорта карт в формат, поддерживаемый iPhone maps;
- Возможность экспорта карт в формат, поддерживаемый мобильными Яндекс.Картами 3-й версии;
- Загрузка и отображение объектов Wikimapia;
- Поиск мест средствами Google и Яндекс;
- Добавление пользовательских карт